# **UC Irvine ICS Technical Reports**

# **Title**

System level architecture exploration using the SpecC methodology

# **Permalink**

<https://escholarship.org/uc/item/0b98k3zv>

# **Authors**

Cai, Lukai Olivarez, Mike Gajski, Daniel D.

# **Publication Date**

2000-09-07

Peer reviewed

# ICS

# TECHNICAL REPORT

# **System Level Architecture Exploration Using the SpecC Methodology**

Technical Report ICS-00-36 Sept 07, 2000

Lukai Cai Department of Information and Computer Science University of California, Irvine, CA 92697-3425, USA lcai@ics.uci.edu

Mike Olivarez Architecture and System Platforms, Motorola M.Olivarez@Motorola.com

Dr. Daniel D. Gajski Department of Information and Computer Science University of California, Irvine, CA 92697-3425, USA gajski@ics.uci.edu

> Notice: This Material may be protected by Copyright Law **Title 17 U.S.C.)**

Information and Computer Science University of California, Irvine

# **System Level Architecture Exploration Using the SpecC Methodology**

Technical Report ICS-00-36 Sept 07, 2000

Lukai Cai Department of Information and Computer Science University of California, Irvine, CA 92697-3425, USA lcai@ics.uci.edu

Mike Olivarez Architecture and System Platforms, Motorola M.Olivarez@Motorola.com

Dr. Daniel D. Gajski Department of Information and Computer Science University of California, Irvine, CA 92697-3425, USA gajski@ics.uci.edu

# Contents

 $\sim$   $\mu$ 

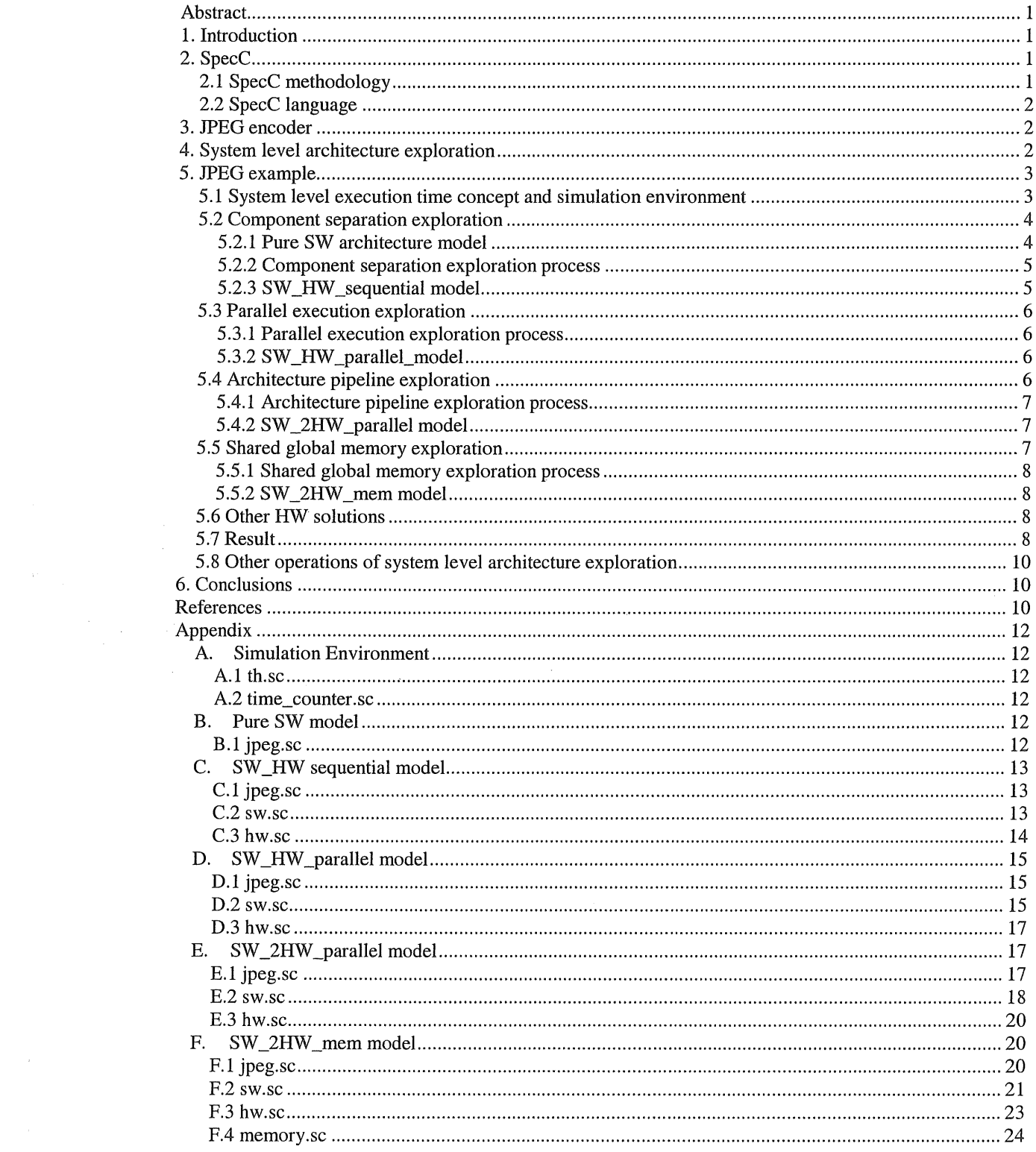

 $\sim 10$ 

# List of Figures

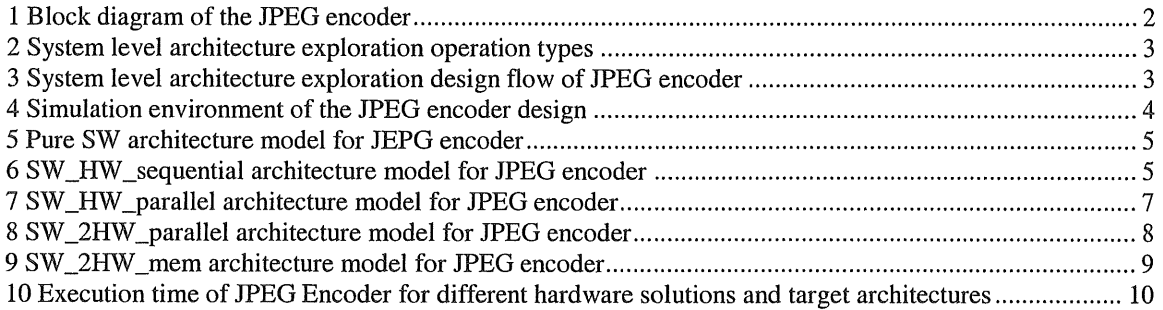

 $\ddot{\phantom{1}}$ 

 $\hat{\mathcal{L}}$ 

 $\sim 300$ 

 $\sim$   $\sim$ 

# System Level Architecture Exploration Using the SpecC Methodology

Lukai Cai, University of California, Irvine - lcai@ics.uci.edu Mike Olivarez, Architecture, and System Platforms, Motorola - M.Olivarez@Motorola.com Dr. Dan Gajski, University of California Irvine - gajski@ics.uci.edu

# **Abstract**

*To implement chip design on a satisfactory target architecture, more architecture exploration should be done at higher levels of abstraction, in the earliest design stages.*  Using the SpecC language, an executable system level *specification language, architecture exploration can be processed easily and smoothly. A Spece methodology of system level architecture exploration is introduced within this paper to illustrate this process. The design of a JPEG encoder is used as an example to illustrate the system level architecture exploration methodology.* 

# 1 Introduction

According to Moore's Law, the number of transistors on a chip will keep growing exponentially, pushing technology towards the System-On-Chip (SOC) era. To decrease the gap between designing chips of growing complexity and increased time-to-market pressures, it is commonly agreed that the design process should shift to higher levels abstraction and the reuse of pre-designed, complex system components known as intellectual property (IP) is necessary.

In the SoC design process, the work of mapping the functionality into a target architecture, called *architecture exploration,* is one of the main problems facing the SoC designers. In the traditional design methodology, architecture exploration is not very complex because it only maps the functional specification into the fixed target architecture chosen. However, with the increase in complexity of the algorithms used in the design and the availability of different target architectures and their components, architecture exploration is more important. Thus, more target architectures should be explored to find the best solution. In the RTL level models which reflect the target architectures, contains timing and/or pin information, performing architectural exploration is too cumbersome to satisfy the time to market requirement. Therefore, a system level architecture model is required by the industry to implement fast architecture exploration.

Using the SpecC language, a system specification language developed at UC Irvine, one can implement architecture exploration easily and efficiently $[1]$ . Using the SpecC language and methodology, mapping functionality into different target architectures in the system level is straight forward. Furthermore, the final result of an implementation on a target architecture model at the system level, can be smoothly and consistently changed to an RTL level model by using the rest of the SpecC methodology.

In this paper, the system level architecture exploration methodology is introduced as part of the SpecC methodology. Unlike the existing SpecC methodology, which mainly focuses on refining specification level into architecture level[!], system level architecture exploration focuses on changing the implementation from one target architecture to another target architecture, at the architecture level of abstraction. This methodology allows the designers to compare implementations on different target architectures and to improve the current implementation by changing some part of target architecture. In this paper. a JPEG encoder example is used to illustrate this process.

The sections of this paper are organized as described here. Section 2 summarizes the SpecC language as well as the existing SpecC methodology which is described in [1]. In section 3, a description of the JPEG encoder algorithm, which is used for our tests, is given. Section 4 introduces the system level architecture exploration methodology. In section 5, a JPEG encoder model which has been architecturally explored, is iterated through typical changes as the change guidelines are introduced which make up the system level architecture exploration process. Finally, in section 6, conclusions and future work are described.

# 2. SpecC

# 2.1 SpecC methodology

The SpecC methodology is a design methodology to implement design from pure specification into full implementation[ l]. It defines four levels of modeling, from

the most abstract level to the most detailed level. The first level *specification model* represents pure specification. The second model, which is the *architecture model,* represents the implementation on target architectures with the abstraction of computation and communication specifications. The *communication model,* which is third in the hierarchy, represents the implementation on target architectures with the abstraction of computation but detailed communication model. The fourth or *implementation model* is the synthesizable RTL model.

Besides the four specification models, the SpecC methodology also defines the method of transitioning between these models. *Architecture exploration* refines the specification model to architecture model. *Communication synthesis* is the refinement from the architecture model to the communication model. Finally, the refining work from *communication model* to *implementation model* is achieved via hardware synthesis tools and software compilation.

This paper is focus on the architecture model. The flexibility of SpecC architecture model makes the system level architecture exploration easy to implement.

## 2.2 SpecC language

The SpecC methodology is supported by abstracting at the system-level using a specification language called SpecC[1,2]. Within the first three stages of the SpecC  $\pm$  methodology, the current state of the design is represented by a model described in the SpecC language. In the homogeneous approach, transformations are made on the SpecC description in contrast to a heterogeneous approach, where each step also transforms the design representation at different stages of the process.

SpecC is a super-set which extends ANSI-C to allow easy reuse of the existing algorithmic and behavioral C descriptions that are common in today's industrial practice. SpecC contains all the features required to support systemlevel design, including structural and behavioral hierarchy, concurrency, communication with explicit separation from computation, synchronization, exception handling, timing, and explicit state transitions.

# 3. JPEG encoder

JPEG is an image compression standard. It is designed for compressing either full-color or gray-scale images of natural scenes[3]. Figure 1 shows the block diagram of the DCT based encode for a gray scale image. It consists of four blocks: the image fragmentation block, the DCT block, the quantization block and the entropy coding block.

In the image fragmentation block, the image is divided into non-overlapping blocks, each of which contains an 8\*8 matrix of pixels. Each block is then transformed into the

frequency domain in the DCT block. The DCT output coefficients are then quantized in the quantization block before it is entropy-coded in the entropy coding block. The entropy coding block consists of two stages. The first stage is either a predictive encoder for the DC coefficients or a run-length encoder for the AC coefficients. The second stage is a Huffman encoder.

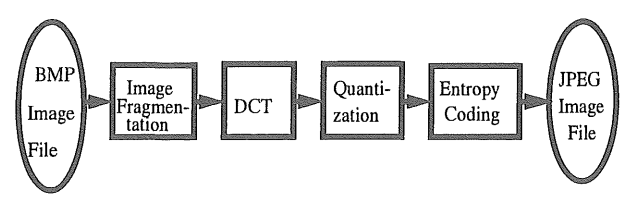

Figure 1 - Block diagram of the JPEG encoder

# 4. system level architecture exploration

*Architecture exploration* as mentioned in 2.2, is a method to refine the specification model into the architecture model. However, in the design process, different implementation models based on different target architectures are always compared, therefore, unbiased metrics are needed to be obtained. Furthermore, the most common way to improve the current design is to modify the current target architecture to achieve better performance. This need to explore between architecture models can be done using the methodology, which we call *system level architecture exploration,* introduced in this paper. The system level architecture exploration methodology includes four types of basic operations shown in Figure 2.

The first block includes three types of system level architecture exploration sub-operations: function moving exploration, component separation exploration, and component merging exploration. *Function moving*  exploration moves one function block from one component into another component within the target architecture. *component separation* exploration moves one function block from one component into a new component in the target architecture. *Component merging* exploration merges two components in the target architecture into one component. In section 5.2, the guideline of *component separation* is given.

The second block includes two types of system level architecture exploration sub-operations: parallel execution and sequential execution exploration. Parallel execution exploration schedules two components, which communicate with each other, to make them execute in parallel. Sequential execution exploration schedules two components which communicate with each other to make them execute sequentially. In section 5.3, the guideline of parallel execution exploration is introduced.

The third block includes architecture pipeline exploration and component sharing exploration. Architecture pipeline exploration doubles some component as well as the function executed on the component in the target architecture, to make them run in parallel, thus, improving the performance. The component sharing exploration is reverse of architecture pipeline exploration. In section 5.4, the guideline of architecture pipeline exploration is introduced.

The fourth block includes two types of system level architecture exploration sub-operations: shared global memory exploration and message passing exploration. Shared global memory exploration changes the communication from a message passing method into a shared global memory method. Message passing exploration is the reverse process of shared global memory exploration. In 5.5, the guideline of shared global memory exploration is introduced.

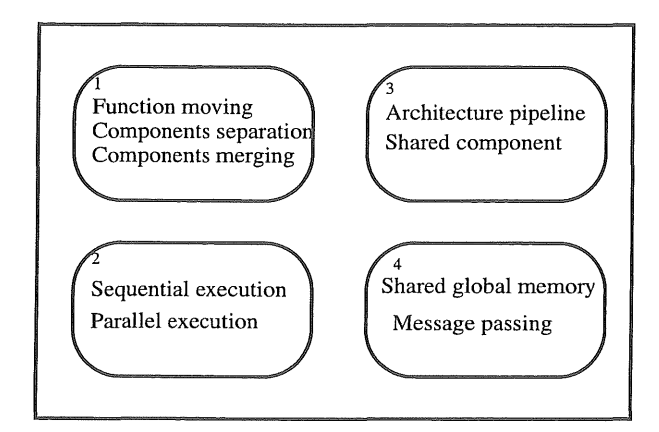

Figure 2 - system level architecture exploration operation types

Based on the SpecC language, the system level architecture exploration is implemented manually, but without difficulty. Furthermore, the guidelines of system level architecture exploration operations used in the JPEG encoder example and suggestion of automatic tools are given. Finally, system level architecture exploration can be merged into the SpecC methodology, which smoothly leads to the final stage of the design process, implementation.

# 5. JPEG example

In this section, a design of JPEG encoder is described to illustrate the methodology of system level architecture exploration. As shown in Figure 3, four main types of system level architecture exploration: components separation, parallel execution, architecture pipeline, and shared global memory exploration are utilized for the JPEG encoder. The guidelines of these explorations are described in the following sections. The resultant architecture models

of these explorations, as well as the execution times of these models, illustrates this methodology.

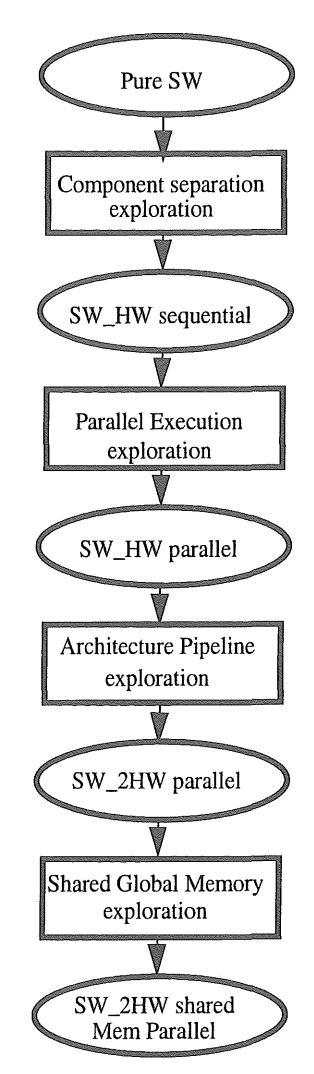

Figure 3 - system level architecture exploration design flow of JPEG encoder

# 5.1 System level execution time concept and simulation environment.

In system level design, leaf function nodes of the system level specification, such as the DCT block in JPEG encoder, are treated as the smallest unit. system level architecture exploration maps the different leaf nodes into different architecture components, and schedules leaf nodes either inside or among architecture components to get good performance. Therefore, the estimation time used in system level design should also be in a very abstract level, using the estimation time of leaf nodes as the smallest time unit. The total execution time of the design should be the dynamic sum of the estimation time of leaf nodes, without going into any more granularity of timing. This is the idea of system

| Handledata<br><b>HD)</b> | DCT (DCT S) | Quantization<br>(OZ) | Huffman (HF) |
|--------------------------|-------------|----------------------|--------------|
| 142us                    | 745us       | 93 <sub>us</sub>     | 162us        |

Table 1: Estimated execution time for leaf nodes on SW for each 8<sup>\*8</sup> pixel block

| Solution 1 | Solution 2 | Solution 3 | Solution 4        | Solution 5 | Solution 6        | Solution <sup>7</sup> |
|------------|------------|------------|-------------------|------------|-------------------|-----------------------|
| 650us      | 600us      | 500us      | 400 <sub>us</sub> | 300us      | 200 <sub>us</sub> | 100us                 |

Table 2: Timing constraint for DCT on 7HW solutions for each 8<sup>\*8</sup> pixel block

level execution time. The system level execution time is defined as the execution time which is calculated based on each leaf function node's execution time in the system level. It is a crude method, but very useful in the early stages of designing.

The execution time of each leaf node can be achieved by profiling tools of chosen processors, such as Motorola 68000 or estimation tools of ASIC's. After using profiling tools and estimation tools, the estimation time should be written back to SpecC model using the *waitfor* keyword. This step will take the *un-timed system level specification*  into a new concept, *crude timed system level specification.*  After rewriting, the executable specification can be executed to achieve the total estimation time of the design.

In the JPEG encoder example, only a DSP56600 processor with maximum clock frequency of 60MHz (which is called SW in this paper) and an ASIC to be designed (which is called HW in this paper) are chosen as architecture components, from the view of easy implementation. The estimation times of JPEG's four leaf nodes on SW, is given in table 1[4].

Since the DCT block causes most of the execution time, it is a good candidate to be run in HW. In some case, the ASIC (HW) is already designed and can be reused, but if not, it's execution time can be estimated. In either case, at this early stage of the design, estimation of HW execution time is unknown. In this section, the first case is tested using 650us as HW's DCT execution time for 8\*8 pixel block from section 5.2 to 5.5. In section 5.6, for the second case, seven HW solutions, which have different time constraints for the DCT block, are tested to derive the trade-off between the HW performance and target architecture models. The time constraints for these HW solutions are shown in Table2. Estimates for communication, are also needed. Communication overhead between SW and HW is assumed as one pixel per SW cycle. For a 8\*8 pixel block, the overhead is lus.

In this paper, a bitmap (bmp) file which includes 180 8\*8 pixel blocks, is used as input of the testbench, and the expected timing constraint is assumed to be 90ms. To count the overall JPEG encoder execution time, a time simulator, which is also written in the  $SpecC$  language, is added to the simulation environment. The time simulator runs parallel with the specification of the JPEG encoder to tabulate the total execution time, as shown in Figure 4.

## 5.2 Component separation exploration

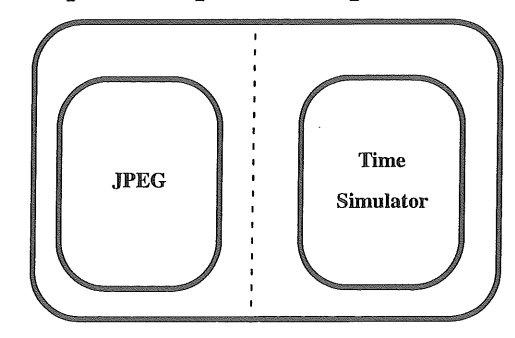

Figure 4 - Simulation environment of the JPEG encoder design

#### 5.2.1 Pure SW architecture model

Assume in the beginning, the four basic blocks run in SW sequentially as shown in Figure 5. Compared with the specification model in [5], the architecture model uses a *behavior* named *SW (behavior* is the keyword in SpecC to represent architecture component or functional process) to encapsulate four leaf nodes to represent target architecture component inside the top level behavior, *JPEG Encoder behavior.* The four leaf nodes encapsulated within the *SW behavior* are HandleData block (which implements image fragmentation), DCT block, Quantization block and HuffmanEncode block (which implements entropy coding). There are also four variables in *SW behavior: eobmp* is the

integer which can indicates the end of the input file, hdata, ddata and qdata are immediate variables between blocks. It should be noted that the model only shows the encoder's core part, which does not involve execution related to input and output files. A reference of this part of JPEG design can be found in [5].

The execution time of the JPEG encoder in pure SW model can be estimated as follows:

```
For each 8*8 byte block, 
   T(block) = T(HD) + T(DCT_S) + T(QT) + T(EC) = 162 + 745 + 93 + 162 = 1142(us).
```

```
For the testbench which includes 180 blocks, 
T(total)=Nwn(block)*T(block)=180*1142/1000=205.56(ms)
```
Using the simulation environment in figure 4, the time simulator shows the same execution timing result. To note among the results is the DCT block, which costs 134ms. This should be reduced to satisfy the timing constraint in the next step.

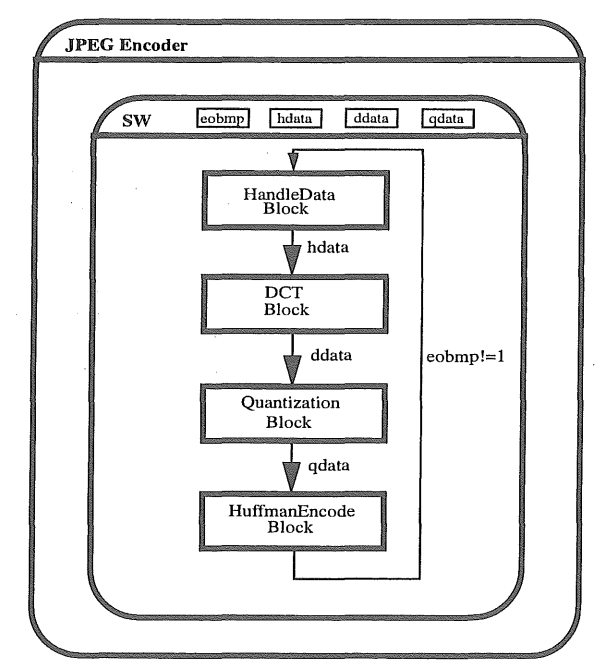

Figure 5 - Pure SW architecture model for JPEG encoder

# 5.2.2 Component separation exploration process

To reduce the DCT's execution time, a target architecture, which consists of HW and SW, is explored. The DCT is separated from other parts of code and executed in HW while the remaining part is executed in SW. The final target architecture is called SW \_HW \_sequ model, as shown in Figure 6. This modifying process is accomplished by *component separation,* which is defined as the movement of a function block from one component to a new component. Modifying the previously defined JPEG encoder from pure SW model to SW\_HW\_sequ model follows these guidelines of *component separation:* 

1. Creation of the new component within the top level behavior. -- Create a *behavior* which represents the necessary new component(s), and make it/them run with the existing component(s). In our JPEG encoder example, the *HW behavior* is created and run in parallel with the *SW behavior,* within the *JPEG Encoder behavior.* 

2. Move the function block. -- Move the function block which is being separated from the existing component(s) to new component(s). The variables used for this function are added in new component(s). In the JPEG encoder, move the DCT block from SW behavior to HW behavior. Variables eobmp, hdata, and ddata are added in HW behavior.

3. Add channels -- Add channels between the previously existing component(s) and newly created component(s). The communication functions which implements channels are added in each side of channels. In our JPEG encoder, channels ceobmp, chdata, cddata are added in the *JPEG Encoder behavior* to transfers eobmp, hdata and ddata variables. Furthermore, functions OEOBmp, OHData, IDData are added in *SW behavior* and IEOBmp, IHData, ODData are added in *HW behavior.* 

4. Add necessary exit condition(s) for the created component. -- Add an outer loop in the created component to encapsulate moved function and communication functions and set an exit condition for it. In the JPEG encoder, add a loop and set eobmp!=1 as the while's loop condition.

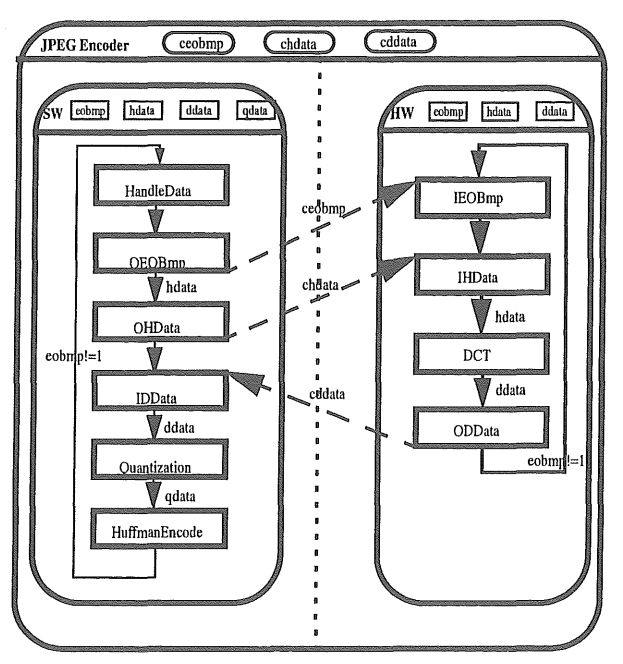

Figure 6 - SW \_HW \_sequential architecture model for JPEG encoder

#### 5.2.3 SW \_HW \_sequential model

The resulting architecture model is called SW \_HW \_sequential model which is shown in Figure 6. The communications between the blocks are implemented using

the channels' synchronization functions. Since the SW and HW parts can not run until the other part finishes its execution, SW and HW are run sequentially, although, they are parallel in the architecture view.

From this model, the execution time of the JPEG encoder also can be estimated as follows:

```
For each 8*8 pixel block, 
   T(block) = T(HD) + T(DCT_H) + T(QT) + T(EC) + 2*T(comm) = 142+650+93+162+2*1=1049(us).
```

```
For the testbench which includes 180 blocks, 
T(total)=Num(block)*T(block)=180*1049/1000=188.82(ms)
```
Using the simulation environment as shown in Figure 4, the time simulator reinforces the calculated execution time. Compared with 205.56ms in the pure SW model, the execution time decreases to  $188.82 \text{ms}$ , giving a  $8.1\%$ throughput increase.

#### 5.3 Parallel execution exploration

As mentioned in 5.2.3, in SW HW sequential model, SW and HW are run sequentially in the functional view. To reduce the execution time to satisfy the 90ms's timing constraint, the SW should be rescheduled to make SW and HW run in parallel. It is possible because they can execute the different 8\*8 pixel blocks in the same time. This process is implemented by "parallel execution" exploration.

#### 5.3.1 Parallel execution exploration process

The *parallel execution* exploration process is defined as the scheduling of two or more components in the system which communicate each other to make them execute in parallel. To modify the JPEG encoder, *parallel execution*  exploration guidelines are created. These guidelines can solve the easy case of parallel execution exploration. In this case, one component (called child component) is the *sub- /unction* of another component (called parent component). In the JPEG encoder example, since the HW component is *called* by the SW component, HW is the "child component" while SW is the "parent component". The resulting architecture model, called *SW \_HW \_parallel model,* is shown in Figure 7.

The parallel execution exploration guidelines that have been created are as follows:

1. Group blocks into four visual blocks in the parent component. -- Group the function and communication blocks in the *parent component* into four visual blocks, named S  $1, S_2, S_3$  and S  $4. S_1$  includes all the blocks above the input communication blocks for the *child component* HW; S\_2 includes input communication blocks for the *child component;* S\_3 includes output communication blocks for the *child component;* and finally,

S\_4 includes all the blocks after S\_3. In the JPEG encoder, the visual blocks are shown in Figure 7.

2. Add the control variable for each visual block. --Add control variables (control\_sl to control\_s4) for each visual block to indicate if visual blocks can be executed in current time. The control variables are valid only when the output of previous visual blocks are available (For the first visual block, control variable is valid only when its output buffer is empty).

3. Add the exit condition for each visual block-- For S\_l, the exit condition is the end of the input file. For other visual blocks, the exit conditions are the number of their execution times are the same as S 1.

4. Link four visual blocks. -- Use *if/else* statements to link visual blocks.

5. Change the *while* loop condition of the *parent component's* outer loop. -- The while loop condition is true only when S\_ 4 is not exit.

6. Add an idle visual block in the *parent component.* -- An idle visual block, which is just to add time counter, is added at the end of the *parent component's* loop body. If in one loop execution, no other visual block is executed, the idle visual block is executed.

After exploration, the structure of the code of the *parent component* is as follows:

```
while (not exit S_4) {
\mathbf{v}if(control sl=1 and not exit S 1){S 1}
   else if(control_s2==1 and not exit S_2)(S_2)
   else if(control_s3==1 and not exit S_3)(S_3)
   else if(control_s4==1 and not exit S_4) (S_4)else{idle block};
```
#### 5.3.2 SW \_HW \_parallel model.

After the parallel execution exploration, a SW \_HW \_parallel model is developed. Since the execution time of this model is difficult to estimate, the result of the time simulator is used. The time simulator shows the execution time is 117.94ms. Compared with 188.82ms in SW \_HW \_sequential model, it gives 37.5% throughput increase.

For each 8\*8 pixel block, T(block)=T(total)/Num(block)=117.94\*1000/180=655us

It should be noted that during the exploration process some computations are added. But the system level leaf node's execution time, should be big enough, that the added execution time can be ignored.

## 5.4 Architecture pipeline exploration

Because SW\_HW\_parallel model can not satisfy the timing constraint, more system level architecture

exploration should be tried. For each 8\*8 pixel block, the execution time of function blocks in SW without *waiting* is:

```
T(SW) = T(HD) + T(QT) + T(HE) + 2*T(comm) = 399us < T(Llock) =655us
```
The execution time of function block in HW without *waiting* is:

 $T(HW) = T(DCT_H) + 2*T(comm) = 652-T(block) = 655(RTU)$ 

As the data shows, the HW component is the bottleneck. To reduce the execution time, two HW components should be run, processing different input data, concurrently. Therefore, the target architecture which consists of two HWs and one SW running in parallel, called the *SW \_2HW \_parallel* model is explored. The process to change from *SW \_HW \_parallel* model to *SW \_2HW \_parallel*  models is accomplished by the *architecture pipeline*  exploration.

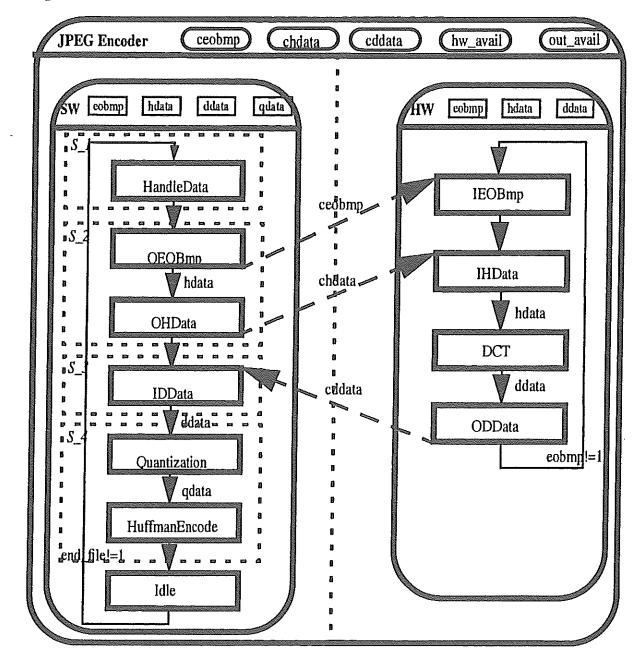

Figure 7 - SW \_HW \_parallel architecture model for JPEG encoder

#### 5.4.1 Architecture pipeline exploration process

*Architecture pipeline* exploration is defined as the changes in the target architecture model by doubling some component(s) to make them run in parallel on different blocks of data, thus, improving the performance of the system. The exploration process from SW\_HW\_parallel model to SW\_2HW\_parallel model follows these guidelines of *architecture pipeline* exploration. In this

section, the component being doubled is to be called *doubled component.* The component communicating with *doubled component* is called *communicated component.*  The *architecture pipeline* exploration guideline is shown as follows:

1. Doubling of the component and related channels. -- In top level behavior *(JPEG Encoder behavior* in JPEG Encoder example), double the target component and run with the communicated component in parallel. Double the channels between *doubled component* and *communicated component,* half of which are used for communication between *communicated component* and one *doubled component.* In the JPEG Encoder example, two HWs are run in parallel with SW. The five channels of JPEG encoder are doubled as shown in Figure 8.

2. Make changes in the communicated component. -- In the *communicated component,* double visual blocks S\_2 and S\_3. The new visual blocks  $S_2$ \_1,  $S_3$ \_1 and  $S_2$ \_2, S 3 2 are used to communicate with doubled component\_1 and doubled component\_2 respectively. The channels used in each visual block are replaced by new doubled channels respectively.

#### 5.4.2 SW \_2HW \_parallel model

After - *architecture pipeline* exploration, the SW \_2HW \_parallel model is developed as shown in Figure 8. Since the execution time is difficult to estimate. The result of the time simulator is used once again. The time simulator shows the execution time is 72.33ms. Compared with 117 .94ms in the SW \_HW \_sequential model, it gives a 38.7% throughout increase.

For each 8\*8 byte block, T(block)=T(total)/Num(block)=72.33\*1000/180=402us

This result can satisfy the timing constraint requirement, but more refinement can still be tried. This may give a solution which will achieve more desired results later in the design.

#### 5.5 Shared global memory exploration

In the SW HW model, the data communication between HW and SW is by message passing method. In some cases, a shared memory is needed. Therefore, the JPEG encoder example will be implemented in a shared global memory communication model. This architecture model is called a *shared memory model,* which is implemented by *shared global memory* exploration.

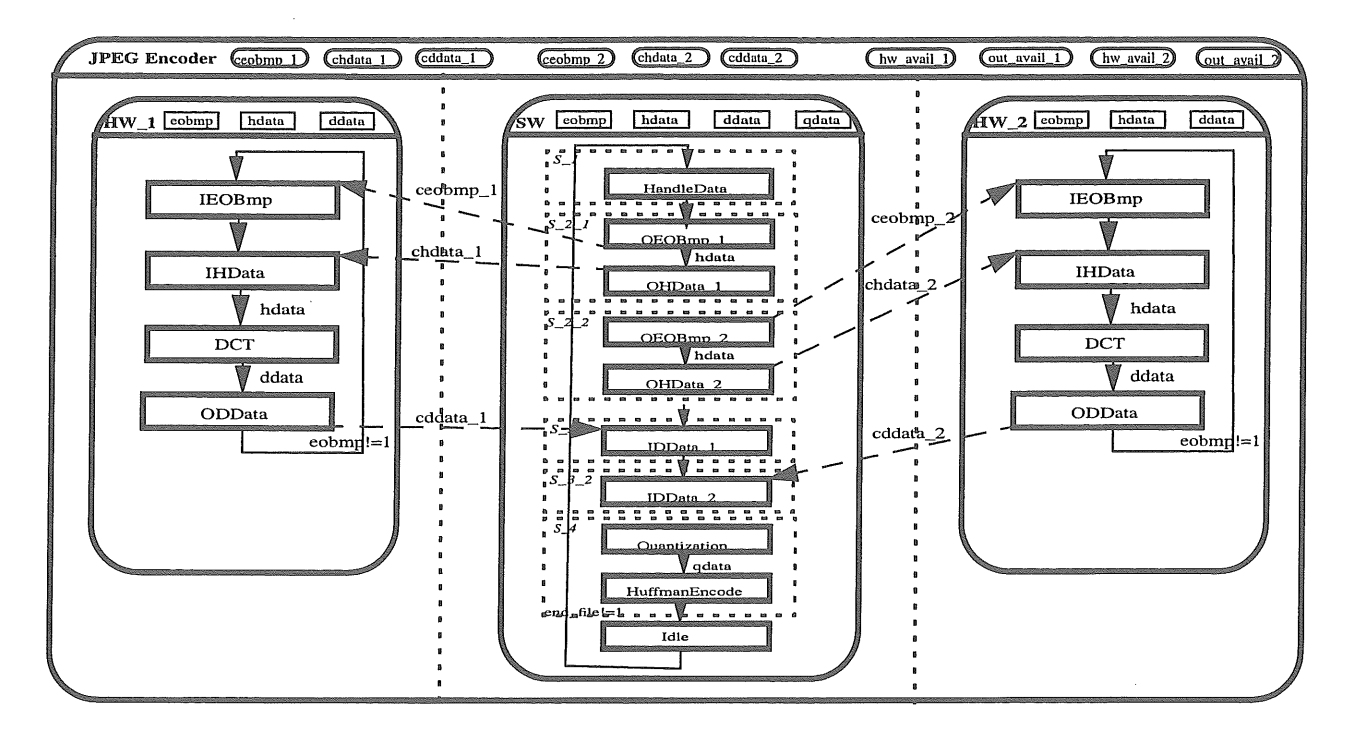

Figure 8- SW \_2HW \_parallel architecture model for JPEG encoder

#### 5.5.1 Shared global memory exploration process

*Shared global memory* exploration is defined as the changes needed for data communication message passing to a shared global memory. In our JPEG encoder example, the data communicated between HW and SW, which includes 8\*8 pixel block inputs and 8\*8 pixel block outputs of the DCT, will be written/read through a global memory. The guideline of *shared global memory* exploration is as follows:

I .Create MEM component. -- Create a component which is called *MEM behavior* to run parallel with other components. In the JPEG encoder, MEM will be run in parallel with one SW and two HW components.

2.Create Channels for MEM. -- Use four channels to replace one previous channel between *communicated components,* called A and B. These four channels are 1) channel for memory enable variable from Component A to Memory, 2) channel for transferred data from component A to memory, 3) channel for memory enable variable form component B to memory, and 4) channel for transferred data from component B to memory. For our JPEG example, components SW and HW have been updated as such.

3.Implement MEM component. -- In the memory component, a flag is assigned for each *memory storage variable*. Use this flag to indicate if the data in memory is valid to read or valid to write. When the flag is 1, the data can be read, but can not be written. If flag is 0, the data can be written, but can not be read.

## 5.5.2 SW 2HW\_mem model

After the *shared global memory* exploration, the SW \_2HW \_mem model is developed as shown in figure 9. When running the testbench, two HW components execute the different 8\*8 pixel input block alternatively. Since the execution time is difficult to estimate. The result of the time simulator is needed once again. The time simulator shows the execution time is 72.69ms, compared with 72.33ms in SW \_2HW \_parallel model. The difference between two model's execution time is very little, but comes from the memory channels.

For each 8\*8 pixel block, T(block)=T(total)/Num(block)=72.69\*1000/180=404us

This result will also satisfy the timing constraint, and shows how various configurations can be achieved using this methodology.

## 5.6 Other HW solutions

system level architecture exploration from 5.2 to 5.5 is implemented based on HW solution 1 which has 650us as the time constraint of DCT block when running 8\*8 pixel block. Using other HW solutions with SW as the target architecture components, the execution times are as shown in Table 3. The data with underline symbol represents the solution which can satisfy the timing constraint.

# 5.7 Result

From Figure 10, which is derived on Table3, the solutions of the two cases mentioned in 5 .1 can be achieved.

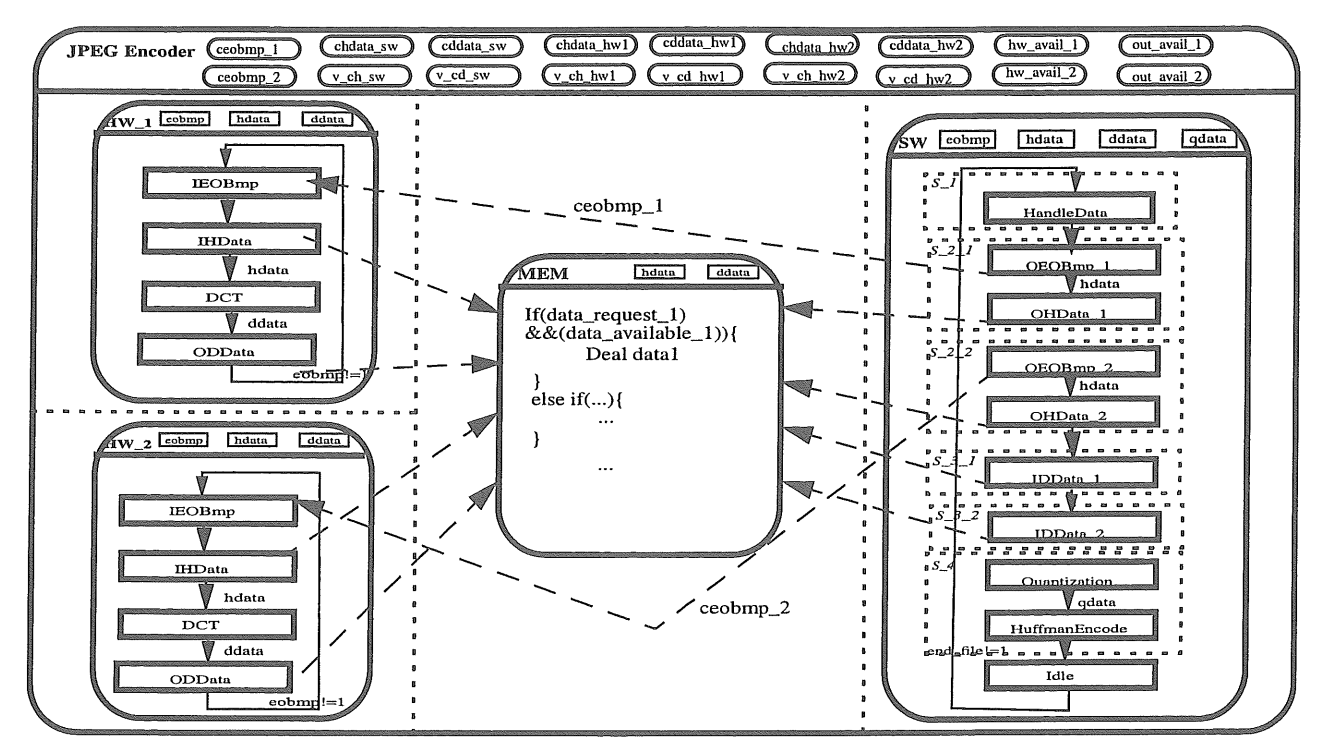

Figure 9- SW\_2HW\_mem architecture model for JPEG encoder

|                  | Pure SW<br>model | SW_HW_sequ<br>ential | SW HW paral<br>lel | SW 2HW par<br>allel | SW 2HW me<br>mory |
|------------------|------------------|----------------------|--------------------|---------------------|-------------------|
| <b>HW1-650us</b> | 205.56ms         | 188.82ms             | 117.94ms           | $72.33 \text{ms}$   | 72.69ms           |
| $HW2-600us$      | 205.56ms         | 179.82ms             | 108.94ms           | 72.23ms             | 72.59ms           |
| <b>HW3-500us</b> | 205.56ms         | 161.82ms             | 90.94ms            | 72.04ms             | 72.40ms           |
| $HW4-400us$      | 205.56ms         | 143.82ms             | 72.94ms            | 71.94ms             | 72.30ms           |
| <b>HW5-300us</b> | 205.56ms         | 125.82ms             | 72.03ms            | 71.84ms             | 72.20ms           |
| <b>HW6-200us</b> | 205.56ms         | 107.82ms             | 71.88ms            | 71.82ms             | 72.18ms           |
| <b>HW7-100us</b> | 205.56ms         | 89.82ms              | 71.82ms            | 71.82ms             | 72.18ms           |

Table 3- Execution time of JPEG Encoder for different Hardware solutions

In case 1, which the execution time of HW can be estimated as 650 us for executing the DCT block before the architecture exploration. The system level architecture exploration is processed and the performance of JPEG is improved. Two target architecture models, SW\_2HW\_parallel and SW\_2HW\_memory can be chosen as the final result, as shown in the oval in Figure 10.

In case 2, where the execution time of HW is unknown, several HWs which have different time constraint are tested. In this case, system level architecture exploration can be used to make trade-offs between the target architectures and the different HW solutions. As shown in Figure 10, Pure\_SW target architecture can not satisfy the time

constraint. SW\_HW\_sequential model can be chosen only if HW has a 100us time constraint on the DCT block, such as HW solution 7, and can be implemented (as shown in cycle 1). If SW\_HW\_parallel model is chosen, the timing constraint for DCT on HW has to less than 500us, such as HW solution 4 (as shown in cycle 2). If SW\_2HW\_parallel model or SW\_2HW\_memory model is chosen, the time constraint of HW can be very low, therefore the time constraint of HW at 650us is enough, such as HW solution 1 (as shown in cycle 3).

Using the SpecC language and the system level architecture exploration guideline, the manually explored JPEG example mentioned in this paper can be implemented

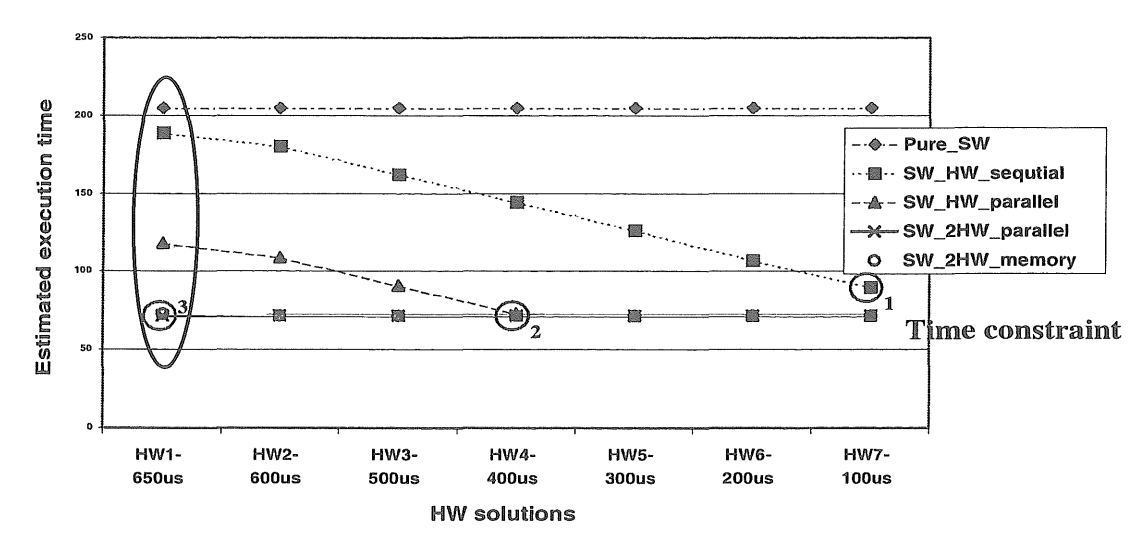

Figure 10- Execution time of JPEG Encoder for different hardware solutions and target architectures

in few hours. Although the resulting architecture models are not as complete as the ones tested within the methodology mentioned in [1], this paper shows techniques which can refine the existing SpecC methodology. *Channel partitioning* which should be implemented to optimize the channels in the top level have been left out, but would be the next step in the SpecC Methodology.

# 5.8. operations of system level architecture exploration

In section 5, the guidelines of four types of exploration are described. For the exploration operation types that were not detailed, implementation can be accomplished in one of two ways. This is true because most are reverse operations of the four exploration operations described in section 5 (function moving exploration is quite similar to component separation exploration). The first method is to design the guideline for each operation independently. The second method is to use the existing four operations of exploration described in section 5.2 to 5.5. The second method can be accomplished since the four methods implemented in section 5.2 to 5.5 are to change from a simple situation to a complex situation. While the reverse operations are to change from the complex situation to simple situation, the changes from the simple to the complex solutions are more difficult to implement. Furthermore, since the initial specification is sequentially executed in one component and uses a message passing communication method, the path of system level architecture exploration operations can be traced. It is easy to go back to the immediate previous step, which contains the needed simple situation. In the second method, system level architecture exploration is then restarted using the four operations mentioned in section 5.2 to 5.5 to continue its exploration from this immediate step. Therefore, the second method can be implemented more easily.

# **6 Conclusions**

This paper introduces a new methodology in system level design, system level architecture exploration. system level architecture exploration is the methodology of modifying a design implementation from one target architecture model to another target architecture model, within the architecture level of the SpecC methodology[1]. Since the architecture level model of the SpecC methodology is in an abstract level, the process of system level architecture exploration is fast. Furthermore, a new timing model, "timed system level specification model" is clearly defined and first used in the SpecC methodology.

This paper uses a JPEG encoder as an example to show the process of system level architecture exploration and guidelines for these operations are given. These guidelines show that system level architecture exploration can be implemented easily with manual modification. To implement these modifications more easily, automated tools can be designed for system level architecture exploration.

system level architecture exploration is one part of the SpecC methodology. It refined the architecture level of the SpecC methodology. Using this methodology within the SpecC design flow, the fast estimation of implementation, and finding a suitable target architecture earlier in the design cycle, between can be achieved.

# References

[l] [GZDGZ] D. Gajski, J. Zhu, R. Domer, A. Gerstlauer, S. Zhao, *SpecC: specification language and methodology,*  Kluwer Academic Publishers, March, 2000

[2] [GZDH] A. Gerstlauer, S. Zhao, D. Gajski, A. Horak, *Design of a GSM Vocoder using SpecC methodology,*  University of California, Irvine, Technical Report ICS-99 xx, February 1999.

[3] [DCT] V. Bhaskaran, K. Konstantinides, *Image and Video compression standards,* Second Edition, Kluwer Academic Publisher, 1997

[4] [CPCG] L. Cai, J. Peng, C. Chang, A. Gerstlauer, H. Li, A. Selka, C. Siska, L. Sun, S. Zhao, D. Gajski, *Design of a JPEG Encoding System,* University of California, Irvine, Technical Report ICS-99-xx, September 1999.

 $\mathcal{L}$ 

[5] [YDLG] H. Yin, H. Du, T. Lee, D,. Gajski. *Design of a JPEG Encoder using SpecC methodology.* University of California, Irvine, Technical Report ICS-00-xx, July 2000

 $\bar{z}$ 

 $\overline{\phantom{a}}$ 

# Appendix

# **A. Simulation Environment**

# A.1 tb.sc

Project: system level architecture exploration Stage: Simulation environment Filename: tb.sc Last change: 08/17/00 Author: Lukai Cai 

import "io"; import "jpeg"; import "time\_counter";

behavior Main ł char\* ifname: char\* ofname;

// Channels cSyncInt header: cSyncByte pixel; cSyncByte data; cFlagInt end\_file;

Input input(ifname, header, pixel); Jpeg jpeg(header, pixel, data, end file); Output output(ofname, data); time\_countertc(end\_file);

```
int main (int argc, char** argv)
\overline{\mathbf{f}}// Command line arguments
if (\arg c < 2) {
  error("Usage: %s infile [ outfile ]\n", argv[0]);
 \mathbf{R}if name = argv[1];
if (argc >= 3) {
  of name = argv[2];
 } else {
  of name = 0;
```
)

 $\frac{1}{2}$  And now run the stuff... par { input.main(); jpeg.main(); output.main();  $tc.mainloop$ ;  $\mathcal{E}$ 

return 0;

 $\mathcal{E}$  $\}$ 

A.2 time counter.sc

Project: system level architecture exploration Stage: Simulation enviroment Filename: time\_counter.sc Last change: 08/17/00 Auther: Lukai Cai 

#include "const.sh"

import "chann"; import "global";

behavior time\_counter(iBlckFlagRev end\_file){

void main(void){

static int run\_time;

run\_time=0; end\_file.Invalid\_flag();

while(end\_file.Check\_flag()==0){ waitfor $(1)$ ; run\_time++;  $\mathcal{L}$ 

printf("\n Timing simulater report: run\_time is %d\n", run\_time-1);

 $\mathcal{E}$  $\cdot$ 

# **B Pure SW model**

#### **B.1**jpeg.sc

Project: system level architecture exploration Stage: Pure Software model Filename: jpeg.sc Last change: 08/17/00 Auther: Lukai Cai 

import "handle"; import "dct"; import "quant"; import "huff";

 $\epsilon$ 

#include "canst.sh"

behavior SW(iBlckRecvInt header\_ch, iBlckRecvByte pixel\_ ch, iBlckSendByte data\_ch, iBlckFlagSend end\_file ) { int block\_no ; inthdata[ 64]; intddata[ 64]; intqdata[64]; inteobmp; HandleDatahandledata(header\_ch, pixel\_ch, data\_ch, hdata, eobmp); DCTdct(hdata, ddata); Quantizationquantization( ddata, qdata); HuffmanEncodehuffmanencode(qdata, data\_ch); void main(void) { printf("\*\*\*\*\*\*\*\*\*\*\*\*\*\*\*\*\*\*\*\*\*\n"); printf("JPEG Encoder Begin...\n"); printf("\*\*\*\*\*\*\*\*\*\*\*\*\*\*\*\*\*\*\*\*\*\n"); block  $no = 0$ ;  $e^{i\theta}$ eobmp = 0; do  $\overline{\mathfrak{l}}$ block\_no  $++$ ; printf("Processing Block %dth...\n", block\_no); handledata.main(); dct.main(); quantization.main(); huffmanencode.main(); }while(eobmp!=l); WriteBits(-1, 0, data\_ch); WriteMarker(M\_EOI, data\_ch); end\_file.Valid\_flag(); printf("\*\*\*\*\*\*\*\*\*\*\*\*\*\*\*\*\*\*\*\n"); printf("JPEG Encoder End...\n"); printf("\*\*\*\*\*\*\*\*\*\*\*\*\*\*\*\*\*\*\*\n"); } } ;

behavior Jpeg(iBlckRecvInt header ch, iBlckRecvByte pixel\_ch,

iBlckSendByte data\_ch, iBlckFlagSend end\_file ){

SW sw\_exec(header\_ch, pixel\_ch, data\_ch, end\_file);

```
void main(){ 
sw _exec.main(); 
}
```

```
\};
```
# C SW\_HW sequential model

#### C.1 jpeg.sc

/\*\*\*\*\*\*\*\*\*\*\*\*\*\*\*\*\*\*\*\*\*\*\*\*\*\*\*\*\*\*\*\*\*\*\*\*\*\*\*\*\*\*\* Project: system level architecture exploration Stage: SW\_HW\_sequential model Filename: jpeg.sc Last change: 08117/00 Auther: Lukai Cai \*\*\*\*\*\*\*\*\*\*\*\*\*\*\*\*\*\*\*\*\*\*\*\*\*\*\*\*\*\*\*\*\*\*\*\*\*\*\*\*\*\*\*\*/

import "sw"; import "hw"; import "time\_counter";

#include "canst.sh"

behavior Jpeg(iBlckRecvlnt header\_ch, iBlckRecvByte pixel\_ ch, iBlckSendByte data\_ch, iBlckFlagSend end\_file\_tc) {

cSyncBlockchdata, cddata; cSynclntceobmp;

SWsw(header\_ch, pixel\_ch, data\_ch, chdata, ceobmp, cddata); HWhw(chdata, ceobmp, cddata);

void main( void) { printf("\*\*\*\*\*\*\*\*\*\*\*\*\*\*\*\*\*\*\*\*\*\n"); printf("JPEG Encoder Begin...\n"); printf("\*\*\*\*\*\*\*\*\*\*\*\*\*\*\*\*\*\*\*\*\*\n"); par {

sw.main(); hw.main();

```
}
end_file_tc. Valid_fiag(); 
printf("*******************\n"); 
printf("JPEG Encoder End...\n");
printf("*******************\n"); 
   }
```

```
} ;
```
# C.2 SW.SC

!\*\*\*\*\*\*\*\*\*\*\*\*\*\*\*\*\*\*\*\*\*\*\*\*\*\*\*\*\*\*\*\*\*\*\*\*\*\*\*\*\*\*\*

Project: system level architecture exploration Stage: SW \_HW \_sequential model Filename: sw.sc Last change: 08/17/00 Auther: Lukai Cai

```
import "handle";
    import "quant":
    import "huff";
    #include "const.sh"
    behavior BOHData(in int hdata[64], iBlckSendBlock CHData)
    \{void main (void)
    \left\{ \right.// send item hdata over channel
   CHData.send (hdata);
    waitfor(1);1
    \}behavior BOEOBmp(in int eobmp, iBlckSendInt CEOBmp)
   void main (void)
   // send item eobmp over channel
   CEOBmp.send (eobmp);
   - 1
   \};
   behavior BIDData(out int ddata[64], iBlckRecvBlock CDData)
   \{void main (void)
   ł
   // receive item ddata over channel
   CDData.receive (ddata);
   waitfor(1);
   <sup>}</sup>
   \};
   behavior
             SW(iBlckRecvInt header_ch,
                                             iBlckRecvByte
pixel_ch,
  iBlckSendByte data_ch,
  iBlckSendBlock CHData,
  iBlckSendInt CEOBmp.
  iBlckRecvBlock CDData)
  \left\{ \right.inthdata[64];
  intddata[64];
  intqdata[64];
  inteobmp;
  intblock_no; //for display
  inti;
  HandleDatahandledata(header_ch, pixel_ch, data_ch,
  hdata, eobmp);
  Quantizationquantization(ddata, qdata);
  HuffmanEncodehuffmanencode(qdata, data_ch);
```

```
BOEOBmpOEOBmp(eobmp, CEOBmp);
```

```
BOHDataOHData(hdata, CHData);
BIDDataIDData(ddata, CDData);
```
void main(void) {

 $eobmp = 0$ ; block\_no =  $0$ ;

do ł  $block\_no++;$ printf("Processing Block %dth...\n", block\_no);

handledata.main();// original behavior

//send data from ColdFire to DCT OEOBmp.main() ;// send eobmp ouput OHData.main() ;// send hdata ouput

//Receive data from DCT IDData.main() ;// receive ddata ouput

quantization.main();// original behavior huffmanencode.main();// original behavior

 $\text{while}(eobmp!=1);$  // end of while

WriteBits(-1, 0, data ch); WriteMarker(M\_EOI, data\_ch);

}// end of main  $\}$ ; // end of behavior

#### C.3 hw.sc

```
Project: system level architecture exploration
  Stage: SW_HW_sequential model
  Filename: hw.sc
  Last change: 08/17/00
  Auther: Lukai Cai
import "dct";
#include "const.sh"
behavior BIHData(out int hdata[64], iBlckRecvBlock CHData)
\left\{ \right.void main (void)
CHData.receive (hdata);
waitfor(1);\mathcal{F}\};
```
behavior BIEOBmp(out int eobmp, iBlckRecvInt CEOBmp)

```
\overline{\mathbf{f}}void main (void)
eobmp = CEOBmp. receive();
)
1:
```
behavior BODData(in int ddata[64], iBlckSendBlock CDData) ſ void main (void) ſ CDData.send (ddata);  $waitfor(1);$  $\mathcal{F}$ Ι.

behavior HW(iBlckRecvBlock CHData, iBlckRecvInt CEOBmp, iBlckSendBlock CDData) inthdata[64]; intddata[64]; inteobmp;

DCTdct(hdata, ddata); BIHData IHData(hdata, CHData); BIEOBmp IEOBmp(eobmp, CEOBmp); BODData ODData(ddata, CDData);

void main(void) { do //Receive data from ColdFire IEOBmp.main();// receive eobmp output IHData.main();// receive hdata output

dct.main();// original behavior

//send data from DCT to ColdFire ODData.main();// send ddata output }while(eobmp!=1);  $\mathcal{N}$  end of while } // end of main }; // end of behavior

# D. SW\_HS\_parallel model

# D.1 jpeg.sc

Project: system level architecture exploration Stage: SW\_HW\_parallel model Filename: jpeg.sc Last change: 08/17/00 Auther: Lukai Cai 

import "sw": import "hw";

#include "const.sh" behavior Jpeg(iBlckRecvInt header\_ch, iBlckRecvByte pixel ch. iBlckSendByte data\_ch,iBlckFlagSend end\_file\_tc)

cSyncBlockchdata, cddata; cSyncIntceobmp; cFlagInt valid\_hw; cFlagInt valid result;

import "time counter":

SWsw(header\_ch, pixel\_ch, data\_ch, chdata, ceobmp, cddata, valid\_hw, valid\_result); HWhw(chdata, ceobmp, cddata, valid\_hw, valid\_result);

```
void main(void) {
\text{printf} ("***********************\n");
printf("JPEG Encoder Begin...\n");
print(f^{(4x***************************)n")par
-1
sw.main();
hw.main();
-1
end file tc.Valid flag();
printf("*************************)')printf("JPEG Encoder End...\n");
print(f^{(4************************})n");
  <sup>)</sup>
\};
```
## D.2 sw.sc

Project: system level architecture exploration Stage: SW\_HW\_parallel model Filename: hw.sc Last change: 08/17/00 Auther: Lukai Cai import "handle": import "quant"; import "huff";

#include "const.sh"

behavior BOHData(in int hdata[64], iBlckSendBlock CHData) void main (void)  $\overline{\mathcal{L}}$ 

```
II send item hdata over channel 
                                                                          handle_count=0;
                                                                          valid after hw=0;
   CHData.send ( hdata); 
   waitfor(1);
                                                                          end_file=O; 
                                                                          a=0;
    } 
   } ; 
                                                                          b=0;
                                                                          c=0;
   behavior BOEOBmp(in int eobmp, iBlckSendlnt CEOBmp) 
                                                                          d=0;
    { 
   void main ( void ) 
                                                                          do 
    { 
   // send item eobmp over channel
                                                                          { 
   CEOBmp.send ( eobmp ) ; 
                                                                          /*prepare for the hardware*/ 
    } 
   \cdotif((handle_count==O)&& (eobmp!=l)){ 
                                                                          handledata.main();// original behavior 
   behavior BIDData(out int ddata[64], iBlckRecvBlock CDData) 
                                                                          handle_count=1;
                                                                          a++; 
    { 
   void main ( void ) 
                                                                           } 
                                                                          else if((valid_hw.Check_flag()==1)&&(b<a)){
    { 
   II receive item ddata over channel 
                                                                          valid_hw. Invalid_fiag(); 
   CDData.receive ( ddata); 
                                                                          //send data from ColdFire to DCT 
   waitfor(1);
                                                                          OEOBmp.main() ;// send eobmp ouput 
                                                                          OHData.main() ;// send hdata ouput
   } 
                                                                          block_no ++ ; 
   }; 
                                                                          handle_count--; 
   behavior SW(iBlckRecvlnt header_ch, iBlckRecvByte 
                                                                          b++;
                                                                          printf("Processing Block %dth...\n", block_no);
pixel_ ch, 
   iBlckSendByte data_ch, 
                                                                          } 
   iBlckSendBlock CHData, 
   iBlckSendlnt CEOBmp, 
   iBlckRecvBlock CDData, 
                                                                          else if(valid_after_hw==l){ 
   iBlckFlagRev valid_hw, 
                                                                          quantization.main();// original behavior 
   iBlckFlagRev valid_result) 
                                                                          huffmanencode.main();// original behavior 
                                                                          valid_after_hw=O; 
   { 
   inthdata[64];
                                                                          c++; 
   intddata[ 64]; 
   intqdata[64]; 
                                                                          if(c==a){
   inteobmp; 
                                                                          end_file= 1; 
   intblock_no ; //for display 
                                                                          } 
   inti; 
  HandleDatahandledata(header_ch, pixel_ch, data_ch, 
                                                                          \mathcal{E}hdata, eobmp); 
   Quantizationquantization( ddata, qdata); 
                                                                          else 
  HuffmanEncodehuffmanencode(qdata, data_ch);
                                                                      if((valid_result.Check_flag()==1)&&(d<a)&&(valid_after_hw==
                                                                      0)(BOEOBmpOEOBmp(eobmp, CEOBmp); 
                                                                         //Receive data from DCT 
  BOHDataOHData(hdata, CHData); 
                                                                         valid_result.Invalid_flag(); //tell sw can receive data
  BIDDataIDData(ddata, CDData); 
                                                                         IDData.main() ;// receive ddata ouput
                                                                         valid_after_hw=l; 
     void main(void) { 
                                                                         d_{++};
  int handle_count, valid_after_hw; 
  int end_file; 
                                                                         \mathcal{E}int a, b, c, d; 
  e^{i\theta} eobmp = 0;
                                                                         else { 
  block_no = 0;
                                                                         waitfor(1);
```
 $\mathcal{E}$ 

}while(end\_file!=1); // end of while

WriteBits(-1, 0, data\_ch); WriteMarker(M\_EOI, data\_ch); /\* printf("\n a=%d, b=%d, c=%d, d=%d", a, b,c, d); printf("\n time=%d", run\_time); \*/

}// end of main }; // end of behavior

#### D.3 hw.sc

Project: system level architecture exploration Stage: SW\_HW\_parallel model Filename: hw.sc Last change: 08/17/00 Auther: Lukai Cai 

import "dct";

#include "const.sh"

behavior BIHData(out int hdata[64], iBlckRecvBlock CHData) void main (void)  $\left\{ \right.$ CHData.receive (hdata); waitfor $(1)$ ;

 $\mathcal{E}$  $\cdot$ 

behavior BIEOBmp(out int eobmp, iBlckRecvInt CEOBmp) void main (void)  $eobmp = CEOBmp. receive()$ ; ₹  $\}$ ; behavior BODData(in int ddata[64], iBlckSendBlock CDData)  $\mathcal{I}$ void main (void)

1 CDData.send (ddata); waitfor $(1)$ ;  $\mathbf{R}$  $\}$ ;

behavior HW(iBlckRecvBlock CHData, iBlckRecvInt CEOBmp, iBlckSendBlock CDData,

iBlckFlagSend valid\_hw, iBlckFlagSend valid\_result)

inthdata[64]; intddata[64]; inteobmp;

DCTdct(hdata, ddata); BIHData IHData(hdata, CHData); BIEOBmp IEOBmp(eobmp, CEOBmp); BODData ODData(ddata, CDData);

void main(void) { valid\_hw.Valid\_flag(); valid\_result.Invalid\_flag();

# do

//Receive data from ColdFire IEOBmp.main();// receive eobmp output IHData.main();// receive hdata output

dct.main();// original behavior

valid\_result.Valid\_flag(); //tell sw can receive data

//send data from DCT to ColdFire ODData.main();// send ddata output valid\_hw.Valid\_flag(); //tell sw can deal other imput

 $\text{while}(eobmp!=1)$ ; // end of while

} // end of main }; // end of behavior

# E SW\_2HW\_parallel model

## E.1 jpeg.sc

Project: system level architecture exploration Stage: SW\_2HW\_parallel model Filename: jpeg.sc Last change: 08/17/00 Auther: Lukai Cai import "sw"; import "hw"; #include "const.sh" behavior Jpeg(iBlckRecvInt header\_ch, iBlckRecvByte

pixel\_ch, iBlckSendByte data\_ch, iBlckFlagSend end\_file\_tc)  $\{$ 

cSyncBlockchdata, cddata;

cSynclntceobmp; cSyncBlockchdata\_2, cddata\_2; cSynclntceobmp\_2; cFlaglnt valid\_hw\_l, valid\_hw\_2; cFlaglnt valid\_result\_l, valid\_result\_2; event end\_SW;

SWsw(header\_ch, pixel\_ch, data\_ch, chdata, ceobmp, cddata,chdata\_2, ceobmp\_2, cddata\_2, valid\_hw\_1, valid\_result\_1, valid\_hw\_2, valid\_result\_2, end\_SW); HWhw\_l(chdata, ceobmp, cddata, valid\_hw\_l,

valid\_result\_1, end\_SW); HWhw\_2(chdata\_2, ceobmp\_2, cddata\_2, valid\_hw\_2,

valid\_result\_2, end\_SW);

void main(void) { printf("\*\*\*\*\*\*\*\*\*\*\*\*\*\*\*\*\*\*\*\*\*\n"); printf("JPEG Encoder Begin...\n"); printf("\*\*\*\*\*\*\*\*\*\*\*\*\*\*\*\*\*\*\*\*\*\n");

par {

sw.main(); hw\_l.main(); hw $2$ .main();

#### $\overline{ }$

end\_file\_tc. Valid\_flag(); printf("\*\*\*\*\*\*\*\*\*\*\*\*\*\*\*\*\*\*\*\n"); printf("JPEG Encoder End...\n"); printf("\*\*\*\*\*\*\*\*\*\*\*\*\*\*\*\*\*\*\*\n");

}  $\}$ ;

# K2 SW.SC

/\*\*\*\*\*\*\*\*\*\*\*\*\*\*\*\*\*\*\*\*\*\*\*\*\*\*\*\*\*\*\*\*\*\*\*\*\*\*\*\*\*\*\* Project: system level architecture exploration Stage: SW \_2HW \_parallel model Filename: sw.sc Last change: 08/17/00 Auther: Lukai Cai \*\*\*\*\*\*\*\*\*\*\*\*\*\*\*\*\*\*\*\*\*\*\*\*\*\*\*\*\*\*\*\*\*\*\*\*\*\*\*\*\*\*\*\*!

import "handle"; import "quant"; import "huff';

#include "const.sh"

behavior BOHData(in int hdata[64], iBlckSendBlock CHData) { void main ( void ) { II send item hdata over channel CHData.send ( hdata); waitfor(1); } } ; behavior BOEOBmp(in int eobmp, iBlckSendlnt CEOBmp) { void main ( void ) { // send item eobmp over channel CEOBmp.send ( eobmp); }  $\}$ ;

behavior BIDData(out int ddata[64], iBlckRecvBlock CDData) { void main ( void ) { II receive item ddata over channel CDData.receive ( ddata); waitfor(1); } };

behavior SW(iBlckRecvlnt header\_ch, iBlckRecvByte pixel\_ch, iBlckSendByte data\_ch, iBlckSendBlock CHData,

iBlckSendlnt CEOBmp, iBlckRecvBlock CDData, iBlckSendBlock CHData\_2, iBlckSendlnt CE0Bmp\_2, iBlckRecvBlock CDData\_2, iBlckFlagRev valid\_hw\_1, iBlckFlagRev valid\_result\_l, iBlckFlagRev valid\_hw \_2, iBlckFlagRev valid\_result\_2, event end SW) {

inthdata[64]; intddata[64]; intqdata[64]; inteobmp; intblock\_no ; //for display inti ;

HandleDatahandledata(header\_ch, pixel\_ch, data\_ch, hdata, eobmp); Quantizationquantization(ddata, qdata); HuffmanEncodehuffmanencode(qdata, data\_ch);

 $\mathcal{L}^{\mathcal{L}}$ 

BOEOBmpOEOBmp(eobmp, CEOBmp); BOHDataOHData(hdata, CHData);

#### BIDDataIDData(ddata, CDData);

BOEOBmpOEOBmp\_2(eobmp, CE0Bmp\_2); BOHDataOHData\_2(hdata, CHData\_2); BIDDataIDData\_2(ddata, CDData\_2);

void main(void) {

int handle\_count, valid\_after\_hw; int end\_file; int a, b, c, d;

 $e^{obmp} = 0$ ; block  $no = 0$  ; handle\_count=0; valid\_after\_hw=O; end\_file=O; a=O;  $b=0$ ;  $c=0$ ; d=O;

# do

{

/\*prepare for the hardware\*/  $if((handle\_count==0) \& \& (eobmp != 1))$ handledata.main();// original behavior handle\_count=1; a++; } else if ((valid\_hw\_1.Check\_flag()== $1)$ &&(b<a)){ valid\_hw\_1.Invalid\_flag(); //send data from ColdFire to DCT OEOBmp.main() ;// send eobmp ouput OHData.main() ;// send hdata ouput block\_no ++ ; handle\_count--;  $b++;$ printf("Processing Block %dth in hw\_l...\n'', block\_no); }

else if((valid\_hw\_2. Check\_flag()== $1)$ &&(b<a)){ valid hw  $2$ .Invalid flag(); //send data from ColdFire to DCT OEOBmp\_2.main() ;// send eobmp ouput OHData\_2.main() ;// send hdata ouput block\_no  $++$ ; handle\_count--;  $b++$ ; printf("Processing Block %dth in hw\_2...\n", block\_no); }

else if((valid\_result\_1.Check\_flag()==1)&&(d<a)&&(valid\_after\_hw  $=0)$ } valid\_result\_1.Invalid\_flag(); //Receive data from DCT IDData.main() ;// receive ddata ouput valid\_after\_hw=l; d++;

#### $\mathbf{R}$

else if((valid\_result\_2.Check\_flag()==1)&&(d<a)&&(valid\_after\_hw  $=0)$ }

valid\_result\_2.Invalid\_flag(); //Receive data from DCT IDData\_2.main() ;// receive ddata ouput valid\_after\_hw=l; d++;

#### $\mathcal{E}$

else if(valid\_after\_hw==l){ quantization.main();// original behavior huffmanencode.main();// original behavior valid\_after\_hw=O;  $c_{++}$ ;  $if(c==a)$ { end\_file=1; notify(end\_SW); }

 $\overline{ }$ 

else {

waitfor(1); }

}while(end\_file!=l); II end of while

WriteBits(-1, 0, data\_ch); WriteMarker(M\_EOI, data\_ch);

}//end of main } ; II end of behavior

#### E.3 hw.sc

```
Project: system level architecture exploration
   Stage: SW_2HW_parallel model
   Filename: hw.sc
   Last change: 08/17/00
   Auther: Lukai Cai
 import "det":
 #include "const.sh"
 behavior BIHData(out int hdata[64], iBlckRecvBlock CHData)
 ł
 void main (void)
 CHData.receive (hdata);
 waitfor(1);
 \};
 behavior BIEOBmp(out int eobmp, iBlckRecvInt CEOBmp)
 void main (void)
 eobmp = CEOBmp. receive();
 -1
 \};
 behavior BODData(in int ddata[64], iBlckSendBlock CDData)
 void main (void)
CDData.send (ddata);
 waitfor(1);
 }
\mathcal{E}behavior HW_main(iBlckRecvBlock CHData,
iBlckRecvInt CEOBmp,
    iBlckSendBlock CDData,
iBlckFlagSend valid_hw,
iBlckFlagSend valid_result)
\left\{ \right.inthdata[64];
intddata[64];
inteobmp;
DCTdct(hdata, ddata);
BIHData IHData(hdata, CHData);
BIEOBmp IEOBmp(eobmp, CEOBmp);
BODData ODData(ddata, CDData);
  void main(void) {
valid_hw.Valid_flag();
valid_result.Invalid_flag();
```
 $d<sub>o</sub>$  $\mathfrak{g}$ //Receive data from ColdFire IEOBmp.main():// receive eobmp output IHData.main();// receive hdata output  $dct.mainloop$ :// original behavior valid\_result.Valid\_flag(); //tell sw can receive data //send data from DCT to ColdFire ODData.main();// send ddata output valid\_hw.Valid\_flag(); //tell sw can deal other imput  $\}$ while(eobmp!=1); // end of while | // end of main }; // end of behavior behavior IDLE(){ void  $main()$ }  $\}$ ; behavior HW(iBlckRecvBlock CHData, iBlckRecvInt CEOBmp, iBlckSendBlock CDData, iBlckFlagSend valid\_hw, iBlckFlagSend valid\_result, event end\_SW){ HW\_main HW\_main\_exec(CHData, CEOBmp, CDData, valid\_hw, valid\_result); IDLE idle\_exec(); void main(){  $try$ HW\_main\_exec.main();} trap(end\_SW){idle\_exec.main();}  $\}$ 

# F Sw\_2HW\_mem model

## F.1 jpeg.sc

Project: system level architecture exploration Stage: SW\_HW\_parallel mem model Filename: jpeg.sc Last change: 08/17/00 Auther: Lukai Cai 

import "sw"; import "hw"; import "mem";

#include "const.sh" behavior Jpeg(iBlckRecvint header\_ch, iBlckRecvByte pixel\_ ch, iBlckSendByte data\_ch, iBlckFlagSend end\_file\_tc) { cSyncBlockchdata\_sw, cddata\_sw; cSyncIntceobmp; cSyncBlockchdata\_hw l, cddata\_hw 1; cSyncBlockchdata\_hw2, cddata\_hw2; cSyncIntceobmp\_2; cFlagInt valid\_hw\_1, valid\_hw\_2; cFlaglnt valid\_result\_l, valid\_result\_2;  $cFlagInt ch_sw, cd_sw, ch_hw1, cd_hw1, ch_hw2, cd_hw2;$ event end\_SW; SWsw(header\_ch, pixel\_ch, data\_ch, chdata\_sw, ceobmp, cddata\_sw, ceobmp\_2, valid\_hw\_l, valid\_result\_l, valid\_hw\_2, valid\_result\_2, ch\_sw, cd\_sw, end\_SW); HWhw\_l(chdata\_hwl, ceobmp, cddata\_hwl, valid\_hw\_l, valid\_result\_l, ch\_hwl, cd\_hwl, end\_SW); HWhw \_2( chdata\_hw2, ceobmp\_2, cddata\_hw2, valid\_hw \_2, valid\_result\_2, ch\_hw2, cd\_hw2, end\_SW); memmemory(chdata\_sw, cddata\_sw, chdata\_hw 1, cddata\_hwl, chdata\_hw2, cddata\_hw2, ch\_sw, cd\_sw, ch\_hw1, cd\_hw1, ch\_hw2, cd\_hw2, end\_SW); void main(void) { printf("\*\*\*\*\*\*\*\*\*\*\*\*\*\*\*\*\*\*\*\*\*\n"); printf("JPEG Encoder Begin...\n"); printf("\*\*\*\*\*\*\*\*\*\*\*\*\*\*\*\*\*\*\*\*\*\n"); par { sw.main(); hw\_l.main(); hw\_2.main(); memory.main(); } end\_file\_tc.Valid\_flag(); printf("\*\*\*\*\*\*\*\*\*\*\*\*\*\*\*\*\*\*\*\n"); printf("JPEG Encoder End...\n"); printf("\*\*\*\*\*\*\*\*\*\*\*\*\*\*\*\*\*\*\*\n"); }  $\}$ ; F.2 SW.SC !\*\*\*\*\*\*\*\*\*\*\*\*\*\*\*\*\*\*\*\*\*\*\*\*\*\*\*\*\*\*\*\*\*\*\*\*\*\*\*\*\*\*\* { } { { } { { }  $\}$ ; iBlckSendlnt CEOBmp, iBlckRecvBlock CDData, iBlckSendlnt CE0Bmp\_2, iBlckFlagRev valid\_hw \_1,

Filename: sw.sc Last change: 08/17/00 Auther: Lukai Cai \*\*\*\*\*\*\*\*\*\*\*\*\*\*\*\*\*\*\*\*\*\*\*\*\*\*\*\*\*\*\*\*\*\*\*\*\*\*\*\*\*\*\*\*I import "handle"; import "quant"; import "huff'; #include "canst.sh" behavior BOHData(in int hdata[64], iBlckSendBlock CHData, iBlckFlagSend ch\_sw) void main ( void ) { ch\_sw. Valid\_flag(); // send item hdata over channel CHData.send ( hdata); waitfor(1):  $\}$ ; behavior BOEOBmp(in int eobmp, iBlckSendlnt CEOBmp) void main ( void ) // send item eobmp over channel CEOBmp.send ( eobmp ) ;  $\mathbf{R}$ behavior BIDData(out int ddata[64], iBlckRecvBlock CDData, iBlckFlagSend cd\_sw) void main ( void ) cd\_sw. Valid\_flag(); II receive item ddata over channel CDData.receive ( ddata); waitfor(1); behavior SW(iBlckRecvint header\_ch, iBlckRecvByte pixel\_ ch, iBlckSendByte data\_ch, iBlckSendBlock CHData,

Project: system level architecture exploration Stage: SW \_HW \_parallel mem model

#### 21

iBlckFlagRev valid\_result\_l, iBlckFlagRev valid\_hw \_2, iBlckFlagRev valid\_result\_2, iBlckFlagSend ch\_sw, iBlckFlagSend cd\_sw, event end\_SW) {

inthdata[64]; intddata[64]; intqdata[64]; inteobmp; intblock\_no ; //for display inti ;

HandleDatahandledata(header\_ch, pixel\_ch, data\_ch, hdata, eobmp); Quantizationquantization( ddata, qdata); HuffmanEncodehuffmanencode(qdata, data\_ch);

BOEOBmpOEOBmp(eobmp, CEOBmp); BOHDataOHData(hdata, CHData,ch\_sw ); BIDDataIDData(ddata, CDData, cd\_sw);

BOEOBmpOEOBmp\_2(eobmp, CEOBmp\_2);

void main(void) {

int handle\_count, valid\_after\_hw; int end\_file; int a, b, c, dl, d2;

 $e^{i\theta}$  eobmp = 0; block\_ $no = 0$ ; handle\_count=0; valid\_after\_hw=O; end\_file=O; a=O;  $b=0;$  $c=0$ ;  $d1=0$ ; d2=0;

do {

/\*prepare for the hardware\*/ if( $(handle\_count==0)$ &&  $(eobmp!=1)$ ){ handledata.main();// original behavior handle\_count=l; a++; } else if((valid\_hw\_1.Check\_flag()== $1)$ &&(b<a)){ valid\_hw\_1.Invalid\_flag();

//send data from ColdFire to DCT OEOBmp.main() ;// send eobmp ouput OHData.main() :// send hdata ouput block  $no + +$ : handle\_count--;  $b++$ ; printf("Processing Block %dth in hw\_l...\n", block\_no); }

else if((valid\_hw\_2.Check\_flag()== $1)$ &&(b<a)){ valid\_hw\_2.Invalid\_flag(); //send data from ColdFire to DCT OEOBmp\_2.main() ;// send eobmp ouput OHData.main() ;// send hdata ouput block  $no$  ++; handle\_count--;  $b++$ : printf("Processing Block %dth in hw\_2...\n", block\_no); }

else if((valid\_result\_l .Check\_flag()== 1 )&&( dl +d2<a)&&(valid\_afte  $r_h = -0)$ }

valid\_result\_1.Invalid\_flag();

//Receive data from DCT IDData.main() ;// receive ddata ouput

valid\_after\_hw=1;  $d1++;$ 

# $\mathcal{E}$

else if( ( valid\_result\_2. Check\_flag()== 1)&&(d1 +d2<a)&&( valid\_afte  $r$ \_hw==0)){ //Receive data from DCT valid\_result\_2.Invalid\_flag(); ID Data.main();// receive ddata ouput valid\_after\_hw=l;  $d2++;$ 

#### $\mathcal{F}$

else if(valid after  $hw==1$ }{ quantization.main();// original behavior huffmanencode.main();// original behavior valid\_after\_hw=O; c++;

 $if(c==a)$ { end\_file=1; notify(end\_SW); }

 $\mathbf{I}$ else {

waitfor $(1)$ ; }

 $\text{while}(\text{end file}!=1); \text{ // end of while}$ 

WriteBits(-1, 0, data\_ch);

WriteMarker(M\_EOI, data\_ch);

 $I^*$  printf("\n a=%d, b=%d, c=%d, d1=%d, d2=%d", a, b,c, d1, d2);

printf("\n run\_time=%d, wait\_time=%d", run\_time, wait\_time); \*/

}//end of main

} ; *11* end of behavior

## F.3 hw.sc

!\*\*\*\*\*\*\*\*\*\*\*\*\*\*\*\*\*\*\*\*\*\*\*\*\*\*\*\*\*\*\*\*\*\*\*\*\*\*\*\*\*\*\* Project: system level architecture exploration Stage: SW \_HW \_parallel mem model Filename: hw.sc Last change: 08/17/00 Auther: Lukai Cai \*\*\*\*\*\*\*\*\*\*\*\*\*\*\*\*\*\*\*\*\*\*\*\*\*\*\*\*\*\*\*\*\*\*\*\*\*\*\*\*\*\*\*\*/

import "dct";

#include "const.sh"

behavior BIHData(out int hdata[64], iBlckRecvBlock CHData, iBlckFlagSend ch\_hw)

```
{ 
void main ( void ) 
{ 
ch_hw. Valid_flag(); 
CHData.receive ( hdata); 
waitfor(1);
```
} };

behavior BIEOBmp(out int eobmp, iBlckRecvlnt CEOBmp) { void main ( void ) { eobmp = CEOBmp.receive() ; }  $\}$ ;

behavior BODData(in int ddata[64], iBlckSendBlock CDData, iBlckFlagSend cd\_hw) { void main ( void ) {

cd\_hw. Valid\_flag(); CDData.send ( ddata); waitfor(1); }  $\}$ ;

behavior HW \_main(iBlckRecv Block CHData, iBlckRecvint CEOBmp, iBlckSendBlock CDData, iBlckFlagSend valid\_hw, iBlckFlagSend valid\_result, iBlckFlagSend ch\_hw, iBlckFlagSend cd\_hw) { inthdata[64]; intddata[64]; inteobmp;

DCTdct(hdata, ddata); BIHData IHData(hdata, CHData,ch\_hw); BIEOBmp IEOBmp(eobmp, CEOBmp); BODData ODData(ddata, CDData, cd\_hw);

void main(void) { valid\_hw. Valid\_flag(); valid\_result.Invalid\_flag();

## do

{ //Receive data from ColdFire IEOBmp.main();// receive eobmp output IHData.main();// receive hdata output

dct.main();// original behavior

//send data from DCT to ColdFire ODData.main();// send ddata output valid\_result. Valid\_flag(); //tell sw can receive data valid\_hw.Valid\_flag(); //tell sw can deal other imput

 $\text{while}(eobmp!=1)$ ; // end of while

} //end of main } ; *11* end of behavior

behavior IDLE(){ void main $()$ }  $\}$ ;

behavior HW(iBlckRecvBlock CHData,

iBlckRecvInt CEOBmp, iBlckSendBlock CDData, iBlckFlagSend valid\_hw, iBlckFlagSend valid\_result, iBlckFlagSend ch\_hw, iBlckFlagSend cd\_hw, event end\_SW){

HW\_main HW\_main\_exec(CHData, CEOBmp, CDData, valid\_hw, valid\_result, ch\_hw, cd\_hw); IDLE idle\_exec();

void main(){  $try<sub>1</sub>$ HW\_main\_exec.main();} trap(end\_SW){idle\_exec.main();}  $\rightarrow$  $\cdot$ 

#### F.4 memory.sc

Project: system level architecture exploration Stage: SW\_HW\_parallel mem model Filename: mem.sc Last change: 08/17/00 Auther: Lukai Cai 

#include "const.sh"

import "global"; import "chann";

behavior MEM\_main(iBlckRecvBlock chdata\_sw, iBlckSendBlock cddata sw. iBlckSendBlock chdata\_hw1, iBlckRecvBlock cddata\_hw1, iBlckSendBlock chdata hw2, iBlckRecvBlock cddata hw2, iBlckFlagRev ch\_sw, iBlckFlagRev cd\_sw, iBlckFlagRev ch\_hw1, iBlckFlagRev cd\_hw1, iBlckFlagRev ch\_hw2, iBlckFlagRev cd\_hw2){

#### void main(void){

inthdata[64]; intddata[64]; int hd\_valid; int dd\_valid; static int run\_time; static int a, b, c, d;

run\_time=0;  $a=0$ ;

 $b=0$ ;  $c=0$ ;  $d=0;$ 

ch\_sw.Invalid\_flag();  $cd$  sw. Invalid flag();  $ch_hw1.$  Invalid  $flag()$ ; cd\_hw1.Invalid\_flag(); ch\_hw2.Invalid\_flag(); cd\_hw2.Invalid\_flag(); hd valid=0; dd\_valid=0;

#### while $(1)$ {

 $/*$  send first, then receive \*/ if((ch\_sw.Check\_flag()==1)&&(hd\_valid==0)){  $ch$ \_sw.Invalid\_flag(); chdata\_sw.receive (hdata); hd valid= $1$ ;  $/* a++;$ printf("sw-->mem(%d)", a); \*/ -1 else if( $(cd_hw1.Check_flag() == 1)$ && $(dd_cud = 0)$ } cd hw1.Invalid flag(); cddata\_hw1.receive (ddata); dd\_valid=1;  $/* b++:$ printf("hw1-->mem(%d)", b); \*/ <sup>1</sup> else if( $(cd_hw2.Check_flag()==1)$ && $(dd_cvalid==0)$ ){ cd\_hw2.Invalid\_flag(); cddata\_hw2.receive (ddata);  $dd$  valid=1;  $/* b++:$ printf("hw2-->mem(%d)", b); \*/ else if((cd\_sw.Check\_flag()==1)&&(dd\_valid==1)){ cd\_sw.Invalid\_flag(); cddata\_sw.send (ddata); dd\_valid=0;  $/* c++;$ printf("mem-->sw(%d)", c); \*/

#### $\mathcal{F}$

else if((ch\_hw1.Check\_flag()==1)&&(hd\_valid==1)){ ch\_hw1.Invalid\_flag(); chdata\_hw1.send (hdata); hd valid=0;  $/* d++;$ printf("mem-->hw1(%d)", d); \*/ else if((ch\_hw2.Check\_flag()==1)&&(hd\_valid==1)){ ch\_hw2.Invalid\_flag(); chdata\_hw2.send (hdata);

hd\_valid=0;  $I^* d++$ ; printf("mem-->hw2(%d)'', d); \*/  $\mathcal{E}$ waitfor(1); run\_time=run\_time+ 1;

 $\overline{\phantom{a}}$ 

printf("\n real run time is %d", run\_time-1);  $\mathbf{)}$  $\}$ ;

behavior IDLE2() { void main(){} } ;

behavior mem(iBlckRecvBlock chdata\_sw,

iBlckSendBlock cddata\_sw,

iBlckSendBlock chdata\_hw 1,

iBlckRecv Block cddata\_hw l,

iBlckSendBlock chdata\_hw2,

iBlckRecvBlock cddata\_hw2,

iBlckFlagRev ch\_sw,

iBlckFlagRev cd\_sw,

iBlckFlagRev ch\_hwl, iBlckFlagRev cd\_hw 1,

iBlckFlagRev ch\_hw2,

iBlckFlagRev cd\_hw2,

event end\_SW) {

MEM\_main mem\_main\_exec( chdata\_sw,<br>chdata\_hw1, cddata\_hw1, chdata\_hw2, cddata\_hw1, ch\_sw,cd\_sw, ch\_hwl, cd\_hwl, ch\_hw2, cd\_hw2); cddata\_sw, cddata\_hw2,

IDLE2 idle\_exec();

void main(){ try{ mem\_main\_exec.main();} trap(end\_SW){ idle\_exec.main();}  $\mathcal{F}$ } ;